бюПриложение 2 к приказу Минприроды России<br>от 16.09.2016 № 480

Форма

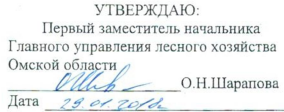

#### Акт

 $\sim$ 

 $\frac{1}{2}$   $\frac{1}{2}$ 

#### лесопатологического обследования № 76

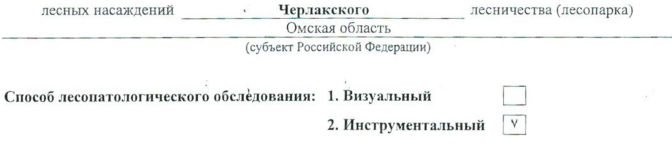

#### Место проведения

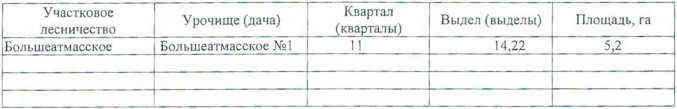

Лесопатологическое обследование проведено на общей площади  $0,9$  га.

 $\label{eq:1.1} \begin{array}{ll} \mathbb{R} & \longrightarrow & \mathbb{R} \\ & \mathbb{I} \end{array}$ 

 $\frac{1}{2}$  –  $1$ 

# 2. Инструментальное обследование лесного участка.\*

2.1. Фактическая таксационная характеристика лесного насаждения соответствует  $(He)$ соответствует) (нужное подчеркнуть) таксационному описанию. Причины несоответствия: Лесоустройство 1995года

Ведомость лесных участков с выявленными несоответствиями таксационным описаниям приведена в приложении 1 к Акту.

Ϋ́

# 2.2. Состояние насаждений: с нарушенной устойчивостью

с утраченной устойчивостью

причины повреждения: 113/Повреждение пяденицей сосновой

## Заселено (отработано) стволовыми вредителями:

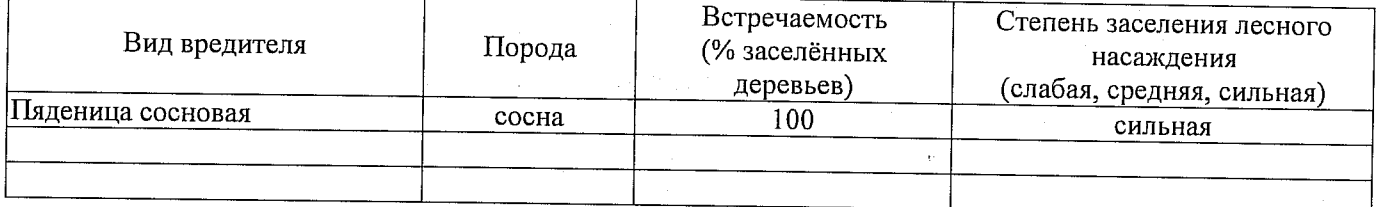

### Повреждено огнём:

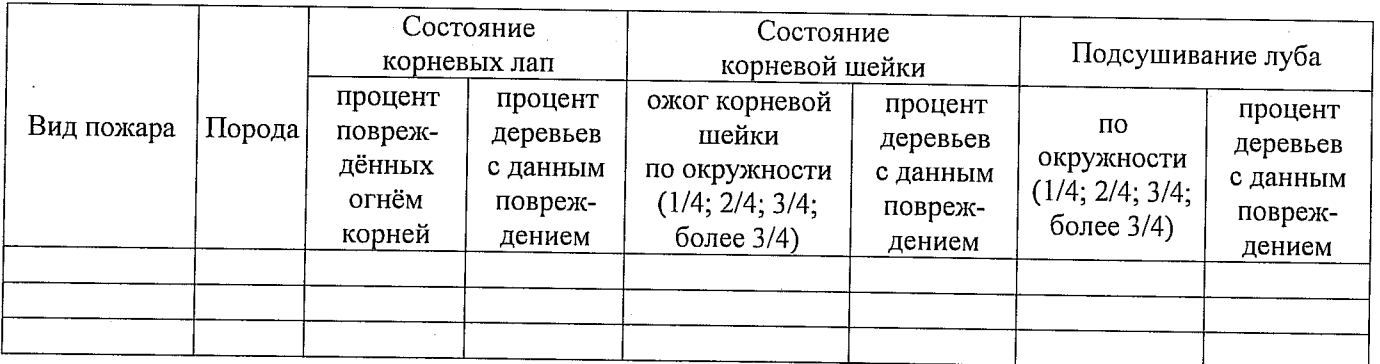

### Поражено болезнями:

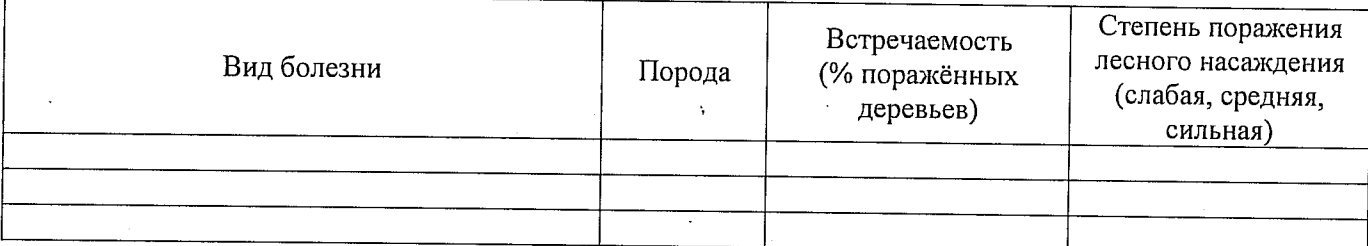

2.3 Выборке подлежит 100 % деревьев

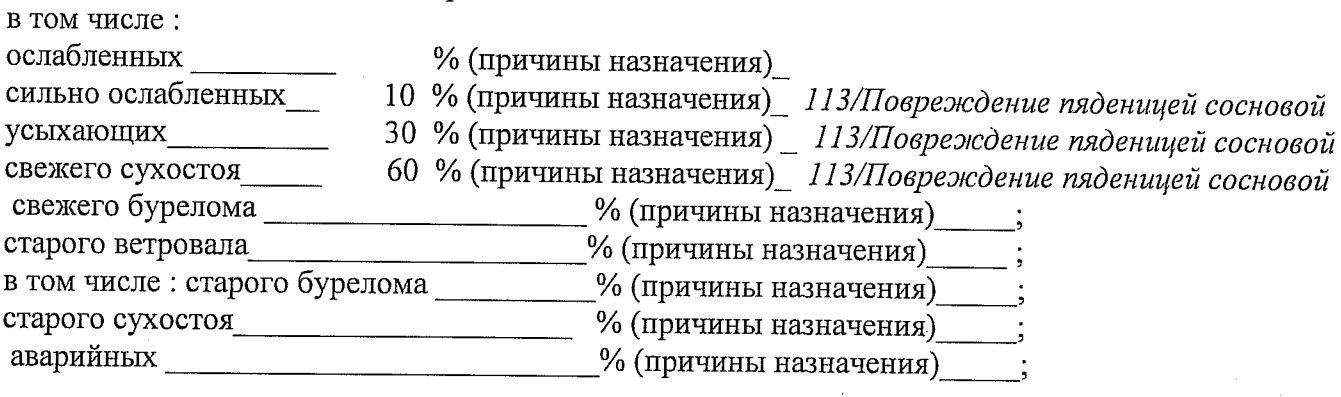

2.4. Полнота лесного насаждения после уборки деревьев, подлежащих рубке, составит \_\_0\_. Критическая полнота для данной категории лесных насаждений составляет \_0,3 Так как по лесохозяйственному регламенту Черлакского лесничества Омской области все леса отнесены к Западно-Сибирскому подтаежно-лесостепному району лесостепной зоны и в соответствии с подпунктом в п. 3 Таблицы «Минимальные допустимые значения полноты, до которых назначаются выборочные санитарные рубки» Приказа Министерства природных ресурсов и экологии РФ № 470 от 12.09.2016г. в лесах расположенных в пустынных полупустынных, лесостепных, лесотундровых зонах, степях, горах не лимитируются для пустынных, полупустынных и малолесных горных территориях. В остальных случаях - 0,3 для всех пород..

Ì

### ЗАКЛЮЧЕНИЕ

В соответствии с ч. 4 ст 17 ЛК РФ « В защитных лесах сплошные рубки осуществляются в случаях, если выборочные рубки не обеспечивают замену лесных насаждений, утрачивающих свои средообразующие, водоохранные, санитарно-гигиенические, оздоровительные и иные полезные функции, на лесные насаждения, обеспечивающие сохранение целевого назначения защитных лесов и выполняемых ими полезных функций»

С целью предотвращения негативных процессов или снижения ущерба от их воздействия назначено:

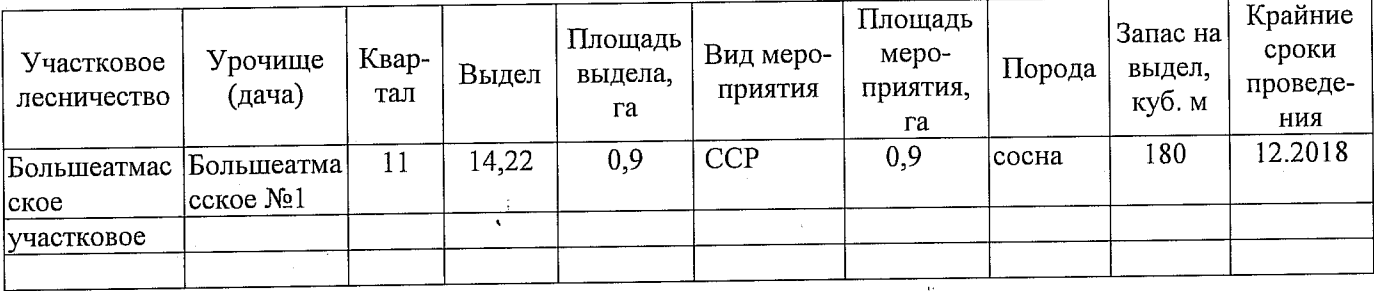

Ведомость перечета деревьев, назначенных в рубку, и абрис лесного участка прилагаются (приложение 2 и 3 к Акту).

Меры по обеспечению возобновления: Искусственное лесовосстановление

ţ.

Мероприятия, необходимые для предупреждения повреждения или поражения смежных насаждений: Мониторинг смежных насаждений

Сведения для расчёта степени повреждения:

год образования старого сухостоя. \_\_\_\_\_\_\_;

основная причина повреждения древесины873/ Насаждение повреждено сосновой пяденицей 2015 года. Наблюдается интенсивное усыхание древостоя.

Дата проведения обследований: 2 28.07 20172

Исполнитель работ по проведению лесопатологического обследования: Начальник Большеатмасского мастерского участка САУ «Черлакский лесхоз» Омской области

Ф.И.О. Гузий Н.Г. Подпись:  $\mathcal{I}\mathcal{I}\mathcal{I}$ 

Приложение 1 к акту лесопатологического обследования

## Ведомость лесных участков с выявленными несоответствиями таксационным описаниям

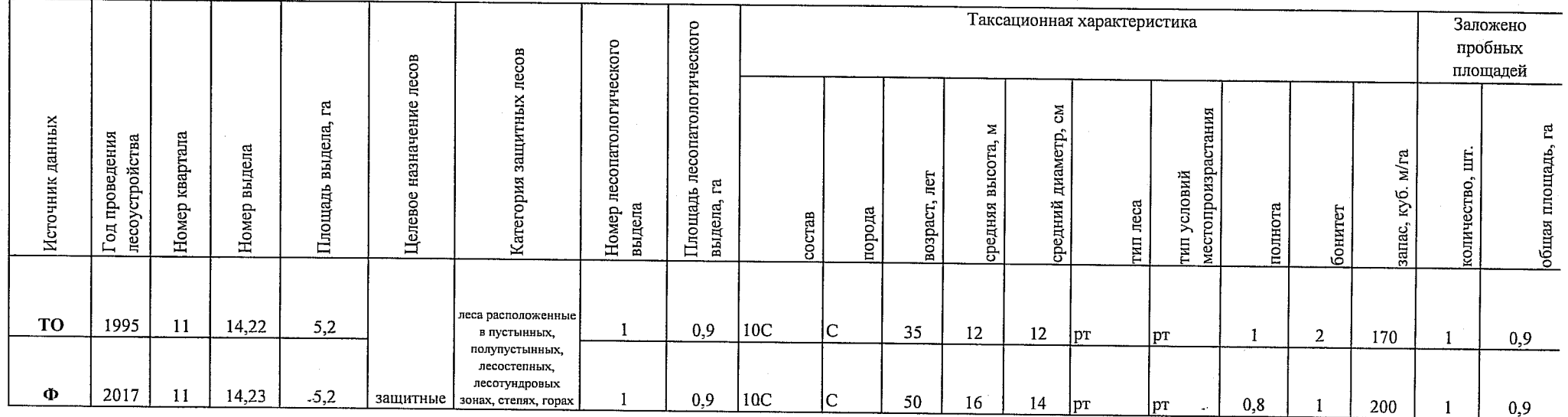

Примечание:

ТО - таксационные описания

Ф - фактическая характеристика лесного насаждения

Исполнитель работ по проведению лесопатологического обследования:

 $\mathcal{A}$ 

 $\Phi$ .*M.O.* 

Гузий Н.Г.

 $\frac{1}{\sqrt{2}}$ 

Приложение 1. к акту лесопатологического обследовани

Результаты проведения лесопатологического обследования лесных насаждений за

abych  $2017$  r. (месяц)

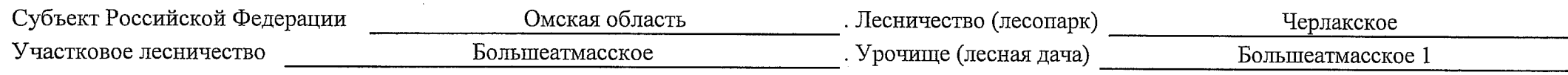

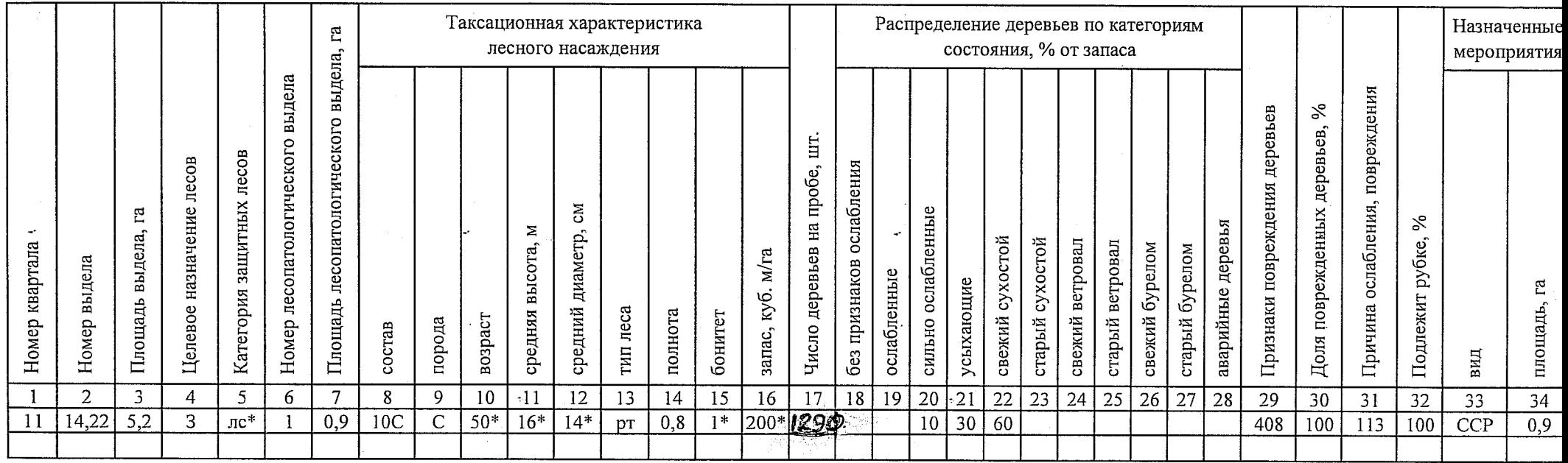

 $\text{nc}^*$ леса расположенные в полупустынных, лесостепных, лесотундровых зонах, степях, горах Показатели, не соответствующие таксационному описанию, отмечаются «\*». Исполнитель работ по проведению лесопатологического обследования:

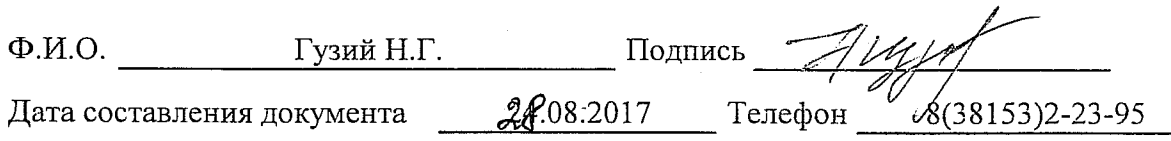

Приложение 2 к акту лесопатологического обследования

### Ведомость перечета деревари, назначенных в рубку

## ВРЕМЕННАЯ ПРОБНАЯ ПЛОЩАДЬ №

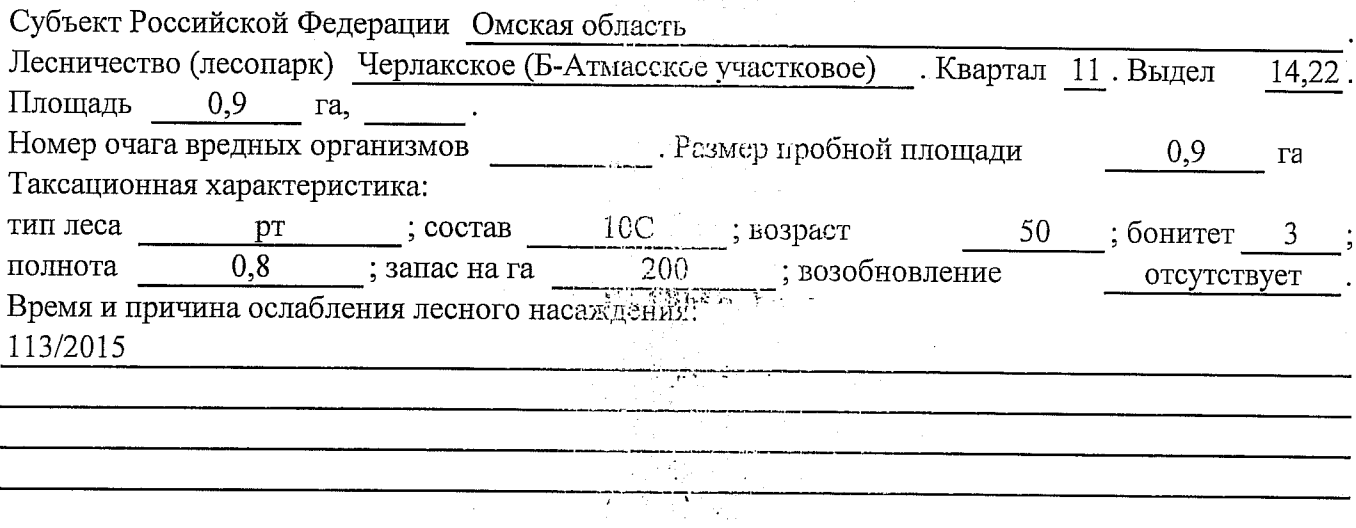

Тип очага вредных организмов: эпизодический, хронический (подчеркнуть).

Фаза развития очага вредных организмов: начальная, нарастания численности, собственно вспышка, кризис (подчеркнуть).

> a na matangan<br>Kabupatèn Sumah Kabupatèn Tanggal Pangalangan Pangalangan Pangalangan Pangalangan Pangalangan Pangalangan Pang المنابع المنابعة المنابعة المنابعة المنابعة المنابعة المنابعة المنابعة المنابعة المنابعة المنابعة ال<br>المنابعة المنابعة المنابعة المنابعة المنابعة المنابعة المنابعة المنابعة المنابعة المنابعة المنابعة المنابعة ال a general state and

 $\frac{1}{2}$  and  $\frac{1}{2}$  . The property of  $\frac{1}{2}$ 

 $\label{eq:2} \mathcal{L}^{\text{max}}(\mathcal{L}^{\text{max}}_{\text{max}},\mathcal{L}^{\text{max}}_{\text{max}}),$ 

经信息的 计可定义

الموارد والمستقلب والمتواطن

Состояние лесного насаждения, намечаемые мероприятия:

Повреждение пяденицей сосновой. Наблюдается интенсивное усыхание древостоя. Необходимо проведение сплошной санитарной рубки.

Исполнитель работ по проведению лесопатологического обследования: Начальник мастерского участка САУ Омской области «Черлакский-лесхоз»  $T_{\text{OMDUCI}}$   $-$ ФИО Гузий Н Г

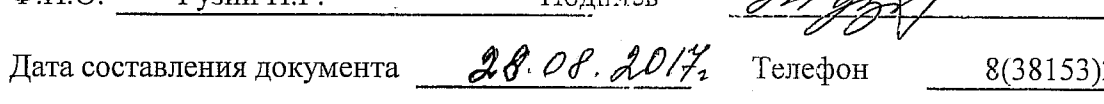

2-23-95

 $\ddot{\phantom{a}}$ 

Оборотная сторона

# ВЕДОМОСТЬ ПЕРЕЧЕТА ДЕРЕВЬЕВ

로프 박소님께?

# Порода: Сосна

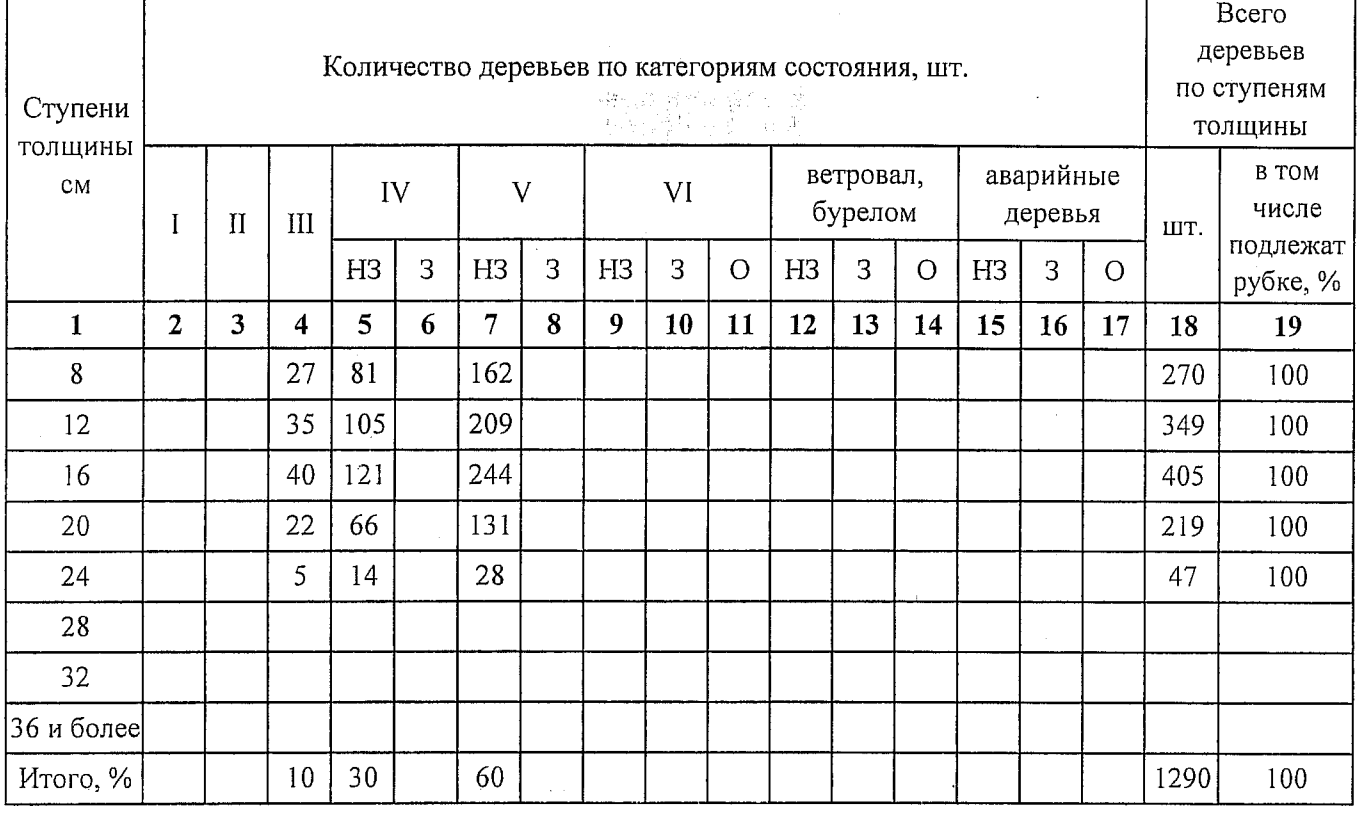

## Порода:

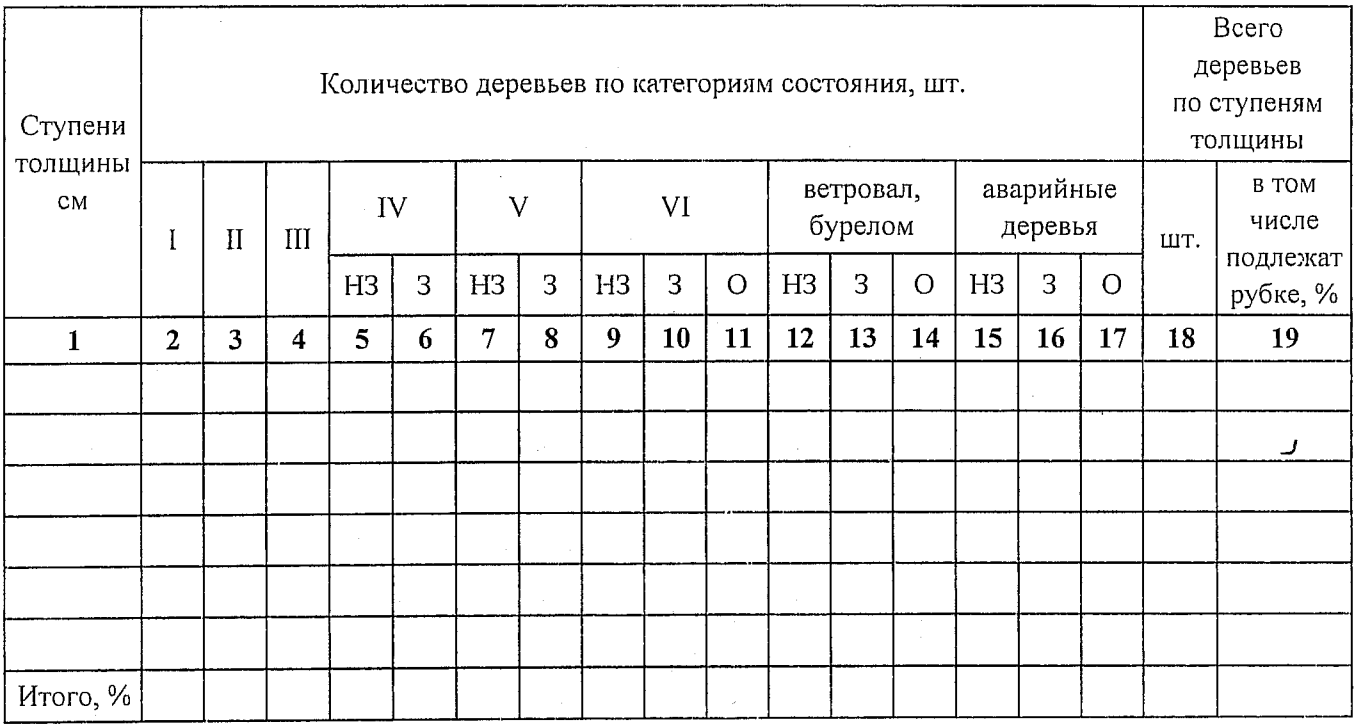

ł,

Примечание: НЗ - незаселенное, З - заселенное, О - отработанное вредителями.

«Приложение 3<br>к акту лесопатологического обследования

# Абрис участка

M 1:10000

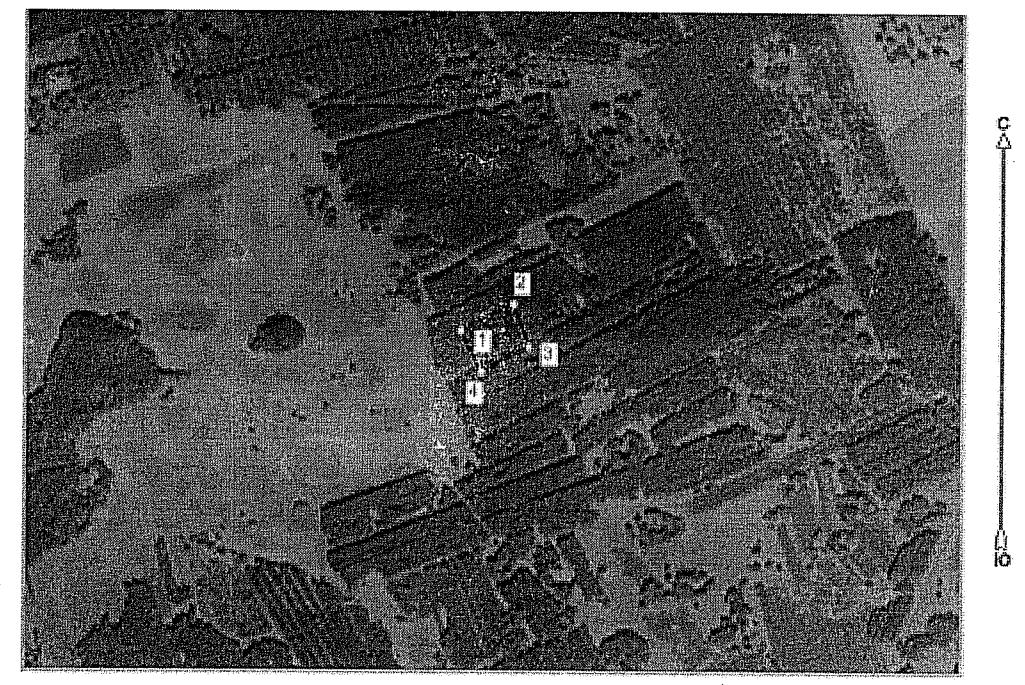

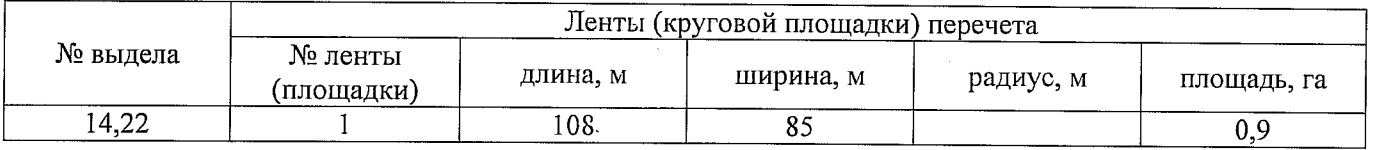

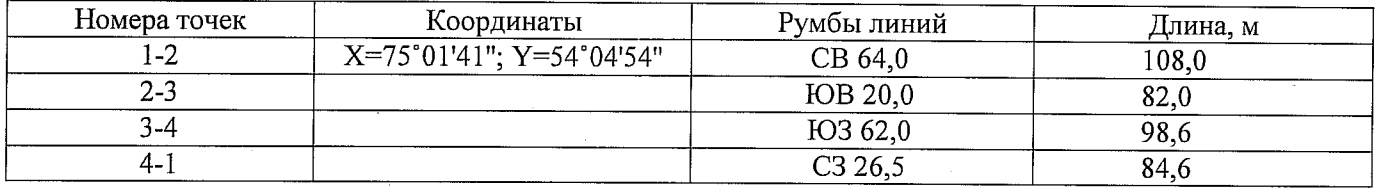

Условные обозначения: - - границы участка

1,2 - номера точек

□ - пробная площадь

Исполнитель работ по проведению лесопатологического обследования:

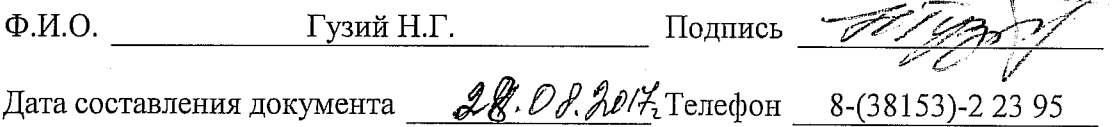